Code No: R5410502  $\blacksquare$ IV B.Tech I Semester(R05) Regular/Supplementary Examinations, December 2009 WEB TECHNOLOGIES (Computer Science & Engineering) Time: 3 hoursMax Marks: 80 Answer any FIVE Questions All Questions carry equal marks

### **KOTTAM INSTITUTIONS**

- 1. (a) Create a registration form for creating a new savings account in a bank. Include the features like checkboxes, radio buttons and other control widgets.
	- (b) What is a frame? What is the advantage of using a frame? Clearly explain the creation of frames with an example.[8+8]
- 2. (a) Create a javascript which has event handlers for the buttons "red", "blue", "green", "yellow" and "orange" which must produce messages stating the chosen favorite color.The event handler must be implemented as a function, whose name must be assigned to the onclick attribute of the radio button elements. The chosen color must be sent to the event handler as a parameter.
	- (b) Insert an image into a web page. Write a script which displays a message when the mouse is over the image. The co-ordinates of the mouse should be displayed if click is attempted on the image. [8+8]
- 3. (a) What are the goals of XML.
	- (b) Explain the four possible keywords in a DTD declaration with suitable examples.
	- (c) Clearly explain the advantages of XML schemas over DTDs.  $[5+5+6]$
- 4. Take the T ickT ock Bean available in BDK, build an application which controls the Colors Bean. Develop the necessary code to exhibit the bound properties of java beans with the above mentioned beans.[16]
- 5. Write a servlet that generates HTML page and explain the process of generation of HTML page.[16]

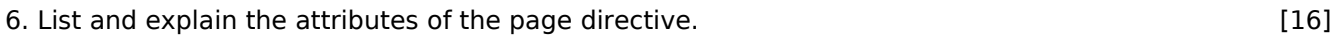

7. (a) Explain how a server generates dynamic content.

(b) Give a note on request time errors. [8+8]

8. Describe the process of accessing the database from a front- end tool/form designed using java. [16]

Code No: R5410502 2 IV B.Tech I Semester(R05) Regular/Supplementary Examinations, December 2009 WEB TECHNOLOGIES (Computer Science & Engineering) Time: 3 hoursMax Marks: 80 Answer any FIVE Questions All Questions carry equal marks

#### **KOTTAM INSTITUTIONS**

- 1. Create a HTML document that has two rows of frames with two frames in each row. The two left frames must occupy 25 percent of the width of the display. The bottom two frames must occupy 40 percent of the height of the display. The top left frame must display heading "Subjects in III B.Tech I Semester" followed by the subjects. The bottom left frame must display the heading "Subjects in III B.Tech II Semester" and the subjects. Each subject in the left frames must be a link to a document that is displayed in the right frame when the link is selected. The documents in the right frames are short descriptions of the subjects.[16]
- 2. (a) Describe the basic process of event-driven computation in creating javascript.
	- (b) Explain how does parameter passing work in javascript?
	- (c) Write a javascript that reads six integers and displays the largest and smallest integers from the given integers.[5+5+6]
- 3. (a) What is an XML parser? Explain the importance of an XML parser.
	- (b) Describe XSL and its usage in creating XML document.
- 4. (a) Explain the following given classes and their usage:
	- i. IntrospectionException
	- ii. EventSetDescriptor.
	- iii. BeanDescriptor
	- iv. FeatureDescriptor.
	- (b) "EJB is a managed, server-sided component for modular construction of enterprise applications" -Justify this statement and explain the cause.[8+8]
- 5. Explain the process of servlet execution with the Apache Tomcat Server. 6. Discuss JSP Application design with MVC set up and JSP environment. [16] [16]
- 7. (a) Develop a JSP with a Bean in the application scope.
	- (b) What is a scriplet? Write about scriplet elements. [8+8]
- 8. Write a program that outputs all authors in the technical-library database with last names starting with the letters A through H [Assume database schema][16]

[8+8]

IV B.Tech I Semester(R05) Regular/Supplementary Examinations, December 2009 WEB TECHNOLOGIES (Computer Science & Engineering) Time: 3 hoursMax Marks: 80 **Marks: 80 Marks: 80 Marks: 80 Marks: 80 Marks: 80** Answer any FIVE Questions All Questions carry equal marks

## **KOTTAM INSTITUTIONS**

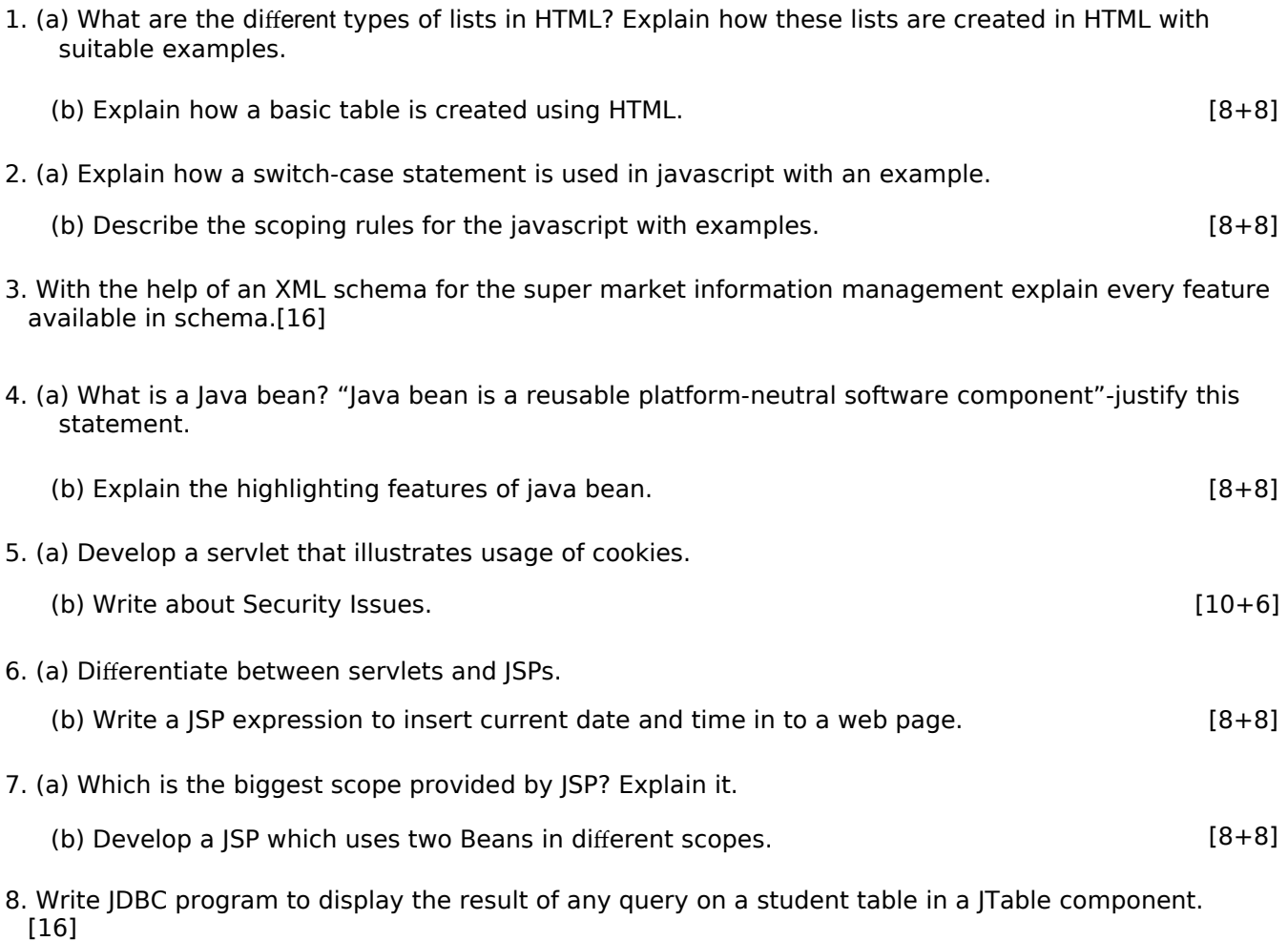

IV B.Tech I Semester(R05) Regular/Supplementary Examinations, December 2009 WEB TECHNOLOGIES (Computer Science & Engineering) Time: 3 hoursMax Marks: 80 Answer any FIVE Questions All Questions carry equal marks

# **KOTTAM INSTITUTIONS**

### 1. Explain the following terms related to HTML table:

- (a) Cell padding and spacing
- (b) Borders
- (c) Formatting content in Table cells
- (d) Nested tables.

2. (a) Explain in what way HTML is different from javascript.

- (b) Describe in brief the major uses of javascript on the client side.
- (c) Write a script that asks the user to enter two numbers, obtains the two numbers from the user and outputs text that displays the sum, product, difference and quotient of the two numbers.  $[5+5+6]$
- 3. With the help of an XML schema for the super market information management explain every feature available in schema.[16]
- 4. (a) Explain the following given interfaces and their usage:
	- i. AppletInitializer
	- ii. BeanInfo
	- iii. Customizer
	- iv. DesignMode.
	- (b) Explain the significance of Enterprise Java Beans in the present day 'backend business code'.[8+8]
- 5. (a) What is a Cookie? Give the information that is saved for each cookie on the user's machine.

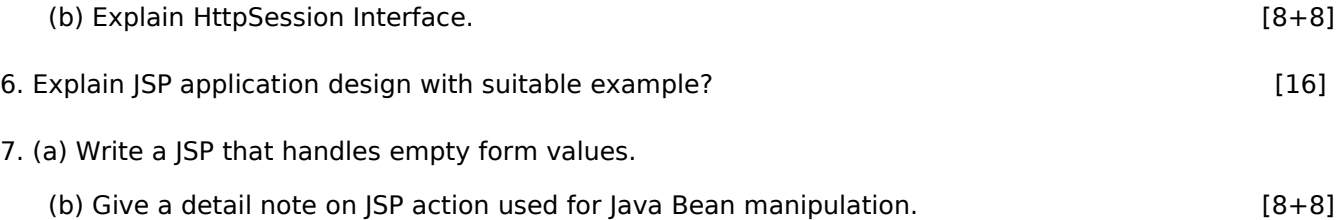

8. Write a program that outputs all authors in the technical-library database with last names starting with the letters A through H [Assume database schema][16]

 $[4+4+4+4]$